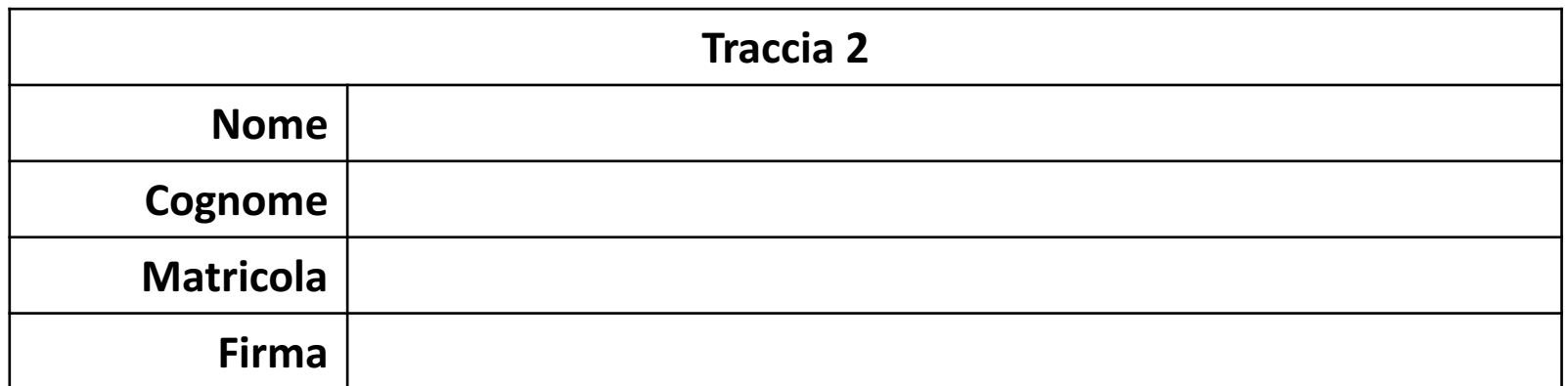

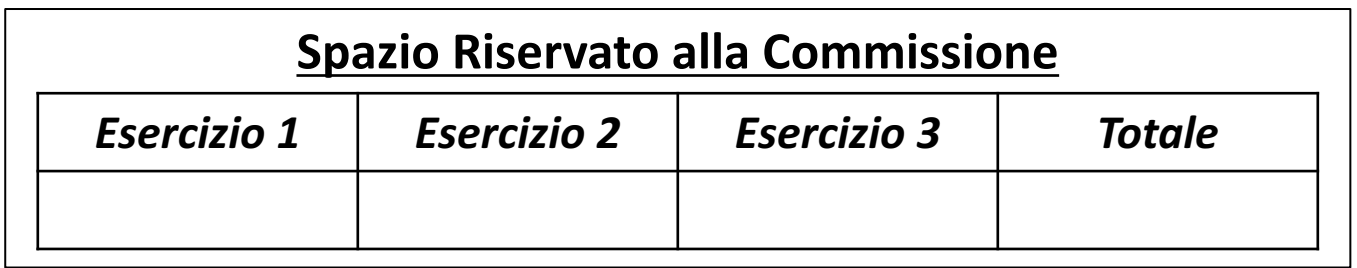

Seconda Prova Intracorso di Fondamenti di Informatica | 23/12/2016

# **POSSIBILI SOLUZIONI**

Ingegneria Chimica Dipartimento di Ingegneria Industriale (DIIn) Università degli Studi di Salerno Prof. Arcangelo Castiglione A.A. 2016/2017

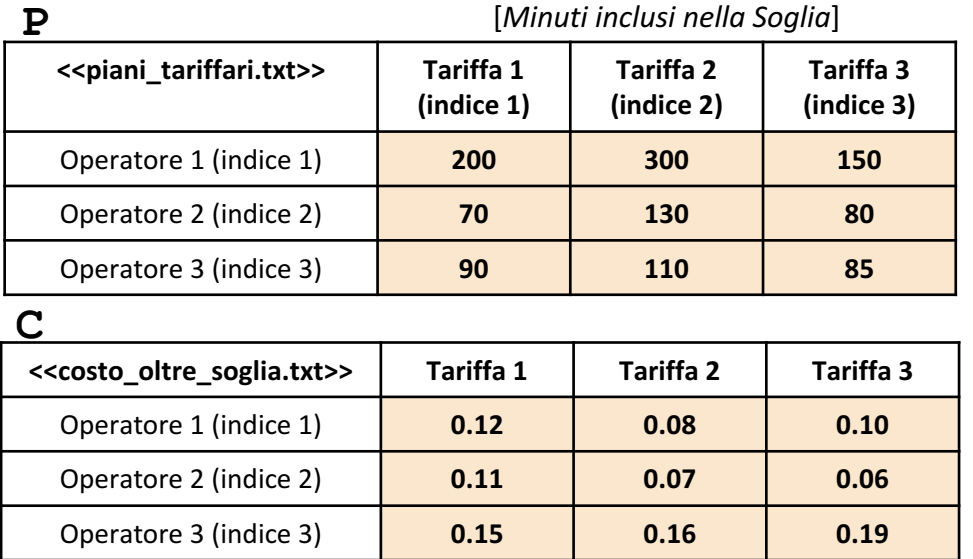

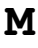

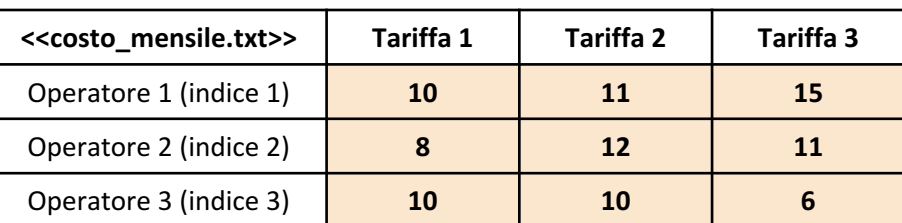

- In questa prova verranno utilizzate una matrice **P**, una matrice **C** ed una matrice **M**
	- La matrice **P** rappresenta **i minuti inclusi nella soglia definita da ciascun piano tariffario (Tariffa),** fornito da **ciascun Operatore**
		- **P(indice\_operatore, indice\_tariffa)**rappresenta il numero di minuti inclusi nella soglia definita dalla Tariffa, avente indice **indice\_tariffa**, fornita dall'Operatore avente indice **indice\_operatore**
			- *Esempio*: P(3,1) à ha valore 90 e indica che la *Tariffa 1,* fornita dall'*Operatore 3,* include 90 minuti nella relativa soglia
	- La matrice **C** specifica, per ciascuna Tariffa di ciascun Operatore, il costo al minuto dopo che è stata superata la soglia relativa a tale Tariffa
		- *Esempio*: C(2,3)  $\rightarrow$  ha valore 0.06 e indica che la *Tariffa* 3 fornita dall'*Operatore* 2 applica un costo "*oltre soglia*" al minuto pari a 0.06€
	- La matrice **M** specifica, per ciascuna Tariffa di ciascun Operatore, il costo relativo a tale Tariffa
		- *Esempio*: M(2,2) → ha valore 12 e indica che la *Tariffa 2* fornita dall'Operatore 2 ha un costo mensile di 12€
- Le matrici contengono esclusivamente dati numerici

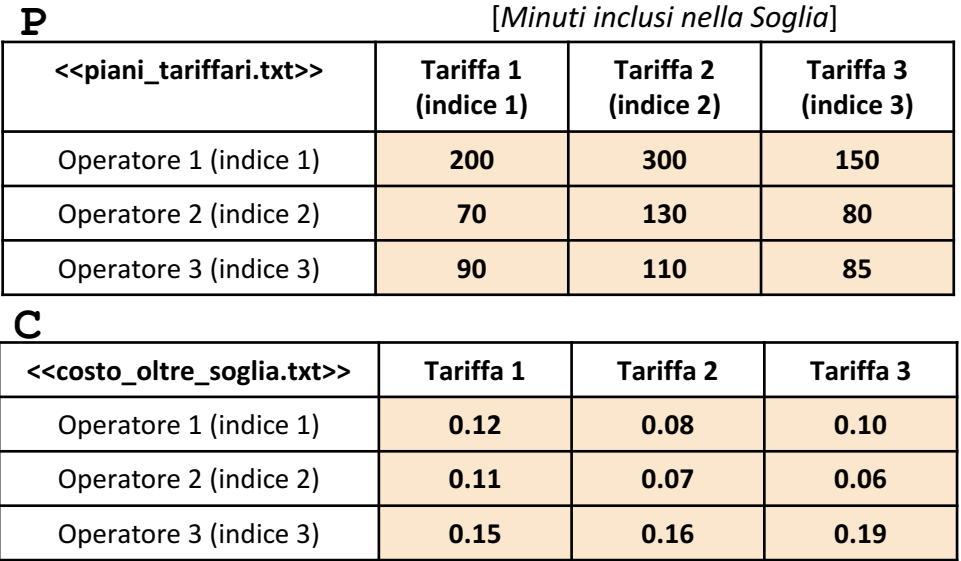

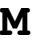

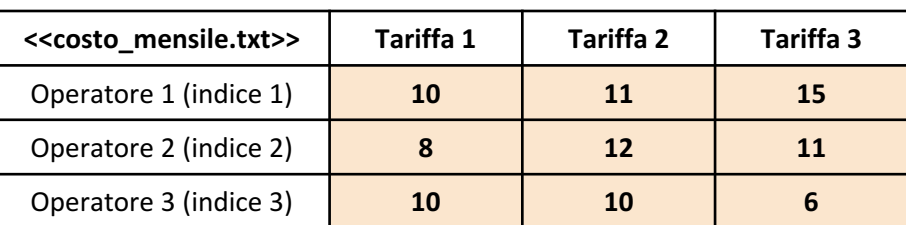

## *Esercizio 1 [Parte 1/3]*

Scrivere una funzione chiamata tariffa\_piu\_conveniente, che prenda in **input** i seguenti **5 argomenti**

- La matrice P (*piani\_tariffari*)
- La matrice C (*costo\_oltre\_soglia*)
- La matrice M (*costo\_mensile*)
- Un intero indice operatore
- Un intero minuti fruiti

La funzione restituisce **come argomento di output** l'indice della Tariffa, offerta dall'Operatore specificato da indice operatore, più conveniente (di costo minimo) in base alla quantità di minuti fruiti mensilmente (argomento di input: minuti fruiti)

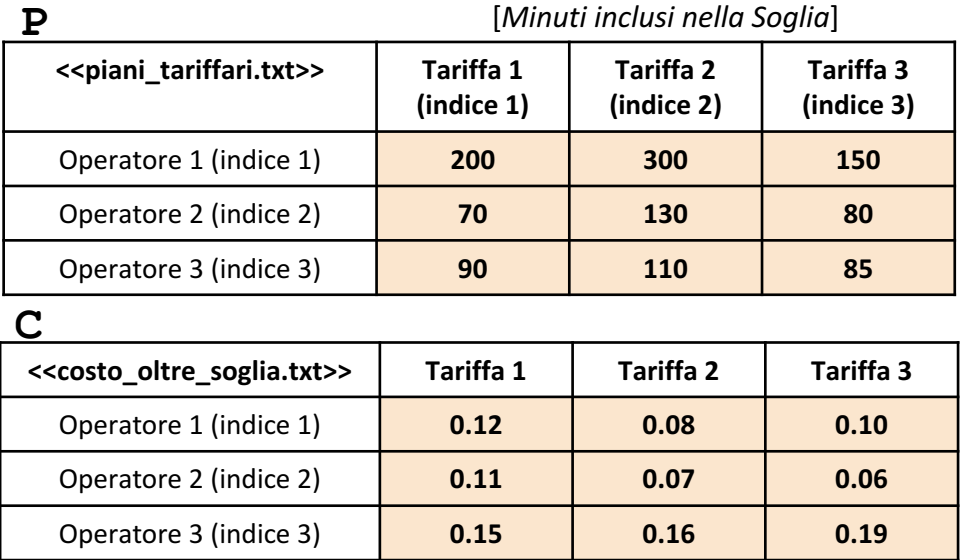

#### **M**

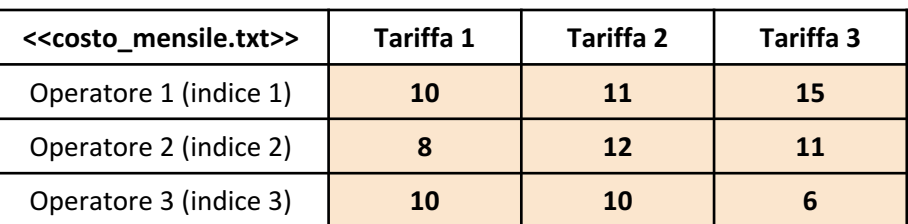

**NOTA: Negli esercizi possono essere utilizzate funzioni realizzate precedentemente e/o funzioni built-in di MATLAB**

### *Esercizio 1 [Parte 2/3]*

- **Esempio 1**: tariffa piu conveniente(P, C, M, 2, 60)  $\rightarrow$  Restituisce 1
	- **OSSERVAZIONI**: Il valore 1 si riferisce alla Tariffa con indice 1 dell'Operatore scelto (Operatore 2 nell'esempio), poiché, i minuti fruiti mensilmente sono 60, ed ogni Tariffa dell'Operatore scelto, offre un numero di minuti inclusi (nella propria soglia) maggiore di 60. Quindi, la più conveniente è la *Tariffa 1*, dal momento che ha costo pari ad 8€ (mentre le altre hanno costi pari a 12€ e 11€, rispettivamente)
- **Esempio 2**: tariffa piu conveniente(P, C, M, 1, 185)  $\rightarrow$  Restituisce 1
	- **OSSERVAZIONI**: Il valore 1 si riferisce alla Tariffa con indice 1 dell'Operatore scelto (Operatore 1 nell'esempio), poiché i costi che si otterrebbero per ognuna delle tariffe di tale Operatore sono i seguenti
		- 10€ per la *Tariffa 1* à 10€ è il costo mensile, visto che i 185 minuti sono inclusi (poiché inferiori alla soglia di 200)
		- 11€ per la *Tariffa 2* à 11€ è il costo mensile, visto che i 185 minuti sono inclusi (poiché inferiori alla soglia di 300)
		- 18.50€ per la *Tariffa*  $3 \rightarrow 18.50$ € rappresenta il costo mensile (15€) sommato al costo dei minuti oltre la soglia (3.50€)
			- 3.50€ è dato dal numero di minuti oltre la soglia, ovvero 35 (ottenuto da 185 150), moltiplicato per il costo al minuto nel caso in cui si oltrepassi la soglia, ovvero 0.10€  $\rightarrow$  Quindi 3.50€ = 35€ × 0.10€

Quindi, ne consegue che la tariffa più conveniente è la *Tariffa 1* (con costo complessivo di 10€)

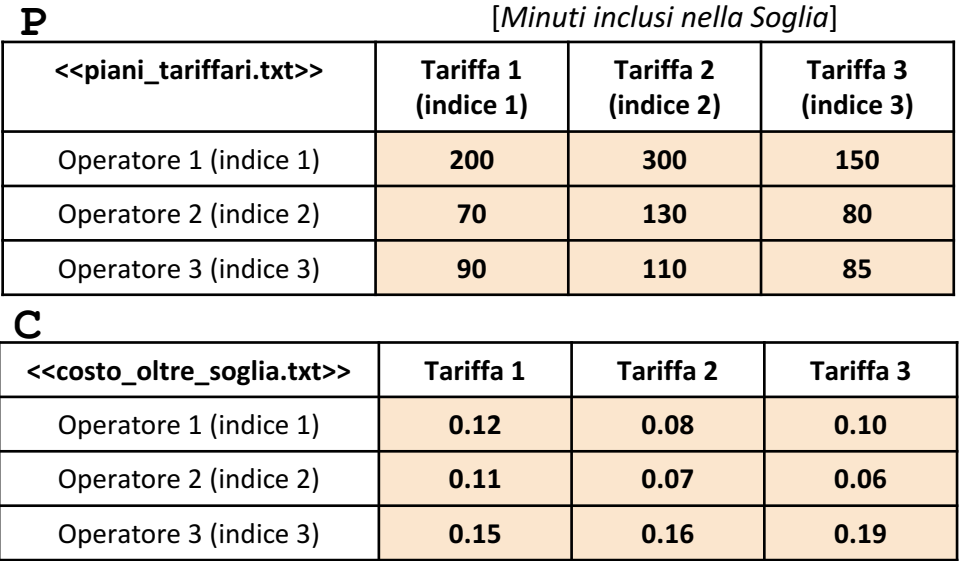

#### **M**

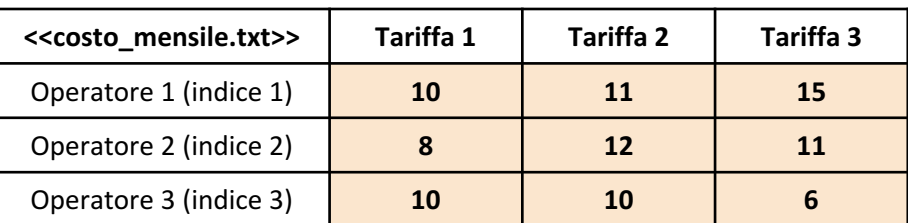

**NOTA: Negli esercizi possono essere utilizzate funzioni realizzate precedentemente e/o funzioni built-in di MATLAB**

### *Esercizio 1 [Parte 3/3]*

- **Esempio 3**: tariffa piu conveniente(P, C, M, 3, 125)  $\rightarrow$  Restituisce 2
	- **OSSERVAZIONI**: Il valore 2 si riferisce alla Tariffa con indice 2 dell'Operatore scelto (Operatore 3 nell'esempio), poiché i costi che si otterrebbero per ognuna delle tariffe di tale Operatore sono i seguenti
		- 15.25€ per la *Tariffa 1* à 15.25€ equivale al costo mensile (10€) sommato al costo dei minuti oltre la soglia (5.25€)
			- 5.25€ è ottenuto dal numero di minuti oltre la soglia, ovvero 35 (ottenuto da 125 90), moltiplicato per il costo al minuto nel caso in cui si oltrepassi la soglia, ovvero 0.15€  $\rightarrow$  Quindi 5.25€ = 35€ × 0.15€
		- 12.40€ per la *Tariffa 2*  $\rightarrow$  12.40€ equivale al costo mensile (10€) sommato al costo dei minuti oltre la soglia (2.40€)
			- 2.40€ è ottenuto dal numero di minuti oltre la soglia, ovvero 15 (ottenuto da 125 110), moltiplicato per il costo al minuto nel caso in cui si oltrepassi la soglia, ovvero 0.16€  $\rightarrow$  Quindi 2.40€ = 15€ × 0.16€
		- 13.60€ per la *Tariffa*  $3 \to 13.60$ € equivale al costo mensile (6€) sommato al costo dei minuti oltre la soglia (7.60€)
			- 7.60€ è ottenuto dal numero di minuti oltre la soglia, ovvero 40 (ottenuto da 125 85), moltiplicato per il costo al minuto nel caso in cui si oltrepassi la soglia, ovvero 0.19€  $\rightarrow$  Quindi 7.60€ = 40€  $\times$  0.19€

Quindi, ne consegue che la tariffa più conveniente è la *Tariffa 2* (con costo complessivo di 12.40€)

### **Possibile Soluzione 1/2**

```
function [ indice tariffa ] = tariffa piu conveniente(P, C, M, indice operatore, minuti fruiti)
    [num operatori, num tariffe] = size(P);
    costo = zeros(1, num tarifffe);for indice tariffa = 1:num tariffeif minuti fruiti > P(indice operatore, indice tariffa)
            costo(indice tariffa) = (minuti fruiti - P(indice operatore, indice tariffa)) * ...
                                    C(indice operatore, indice tariffa);
        end
    end
    [valore, indice tariffa] = min(costo + M(indice operatore, :));
end
```
# **NOTA:** I … servono per proseguire l'istruzione nella riga successiva

#### **Possibile Soluzione 2/2**

```
function [ indice tariffa ] = tariffa piu conveniente(P, C, M, indice operatore, minuti fruiti)
    [num operatori, num tariffe] = size(P);
    for indice tariffa = 1:num tariffeif minuti fruiti \leq P(indice operatore, indice tariffa)
            costo totale = M(indice operatore, indice tariffa);
        else
            costo oltre soglia = (minuti fruiti - P(indice operatore, indice tariffa)) * ...
                                 C(indice operatore, indice tariffa);
           costo totale = costo oltre soglia + M(indice operatore, indice tariffa);
        end
       costo complessivo(indice tariffa) = costo totale;
    end
    [valore, indice tariffa] = min(costo complessivo);
end
```
**NOTA:** I … servono per proseguire l'istruzione nella riga successiva

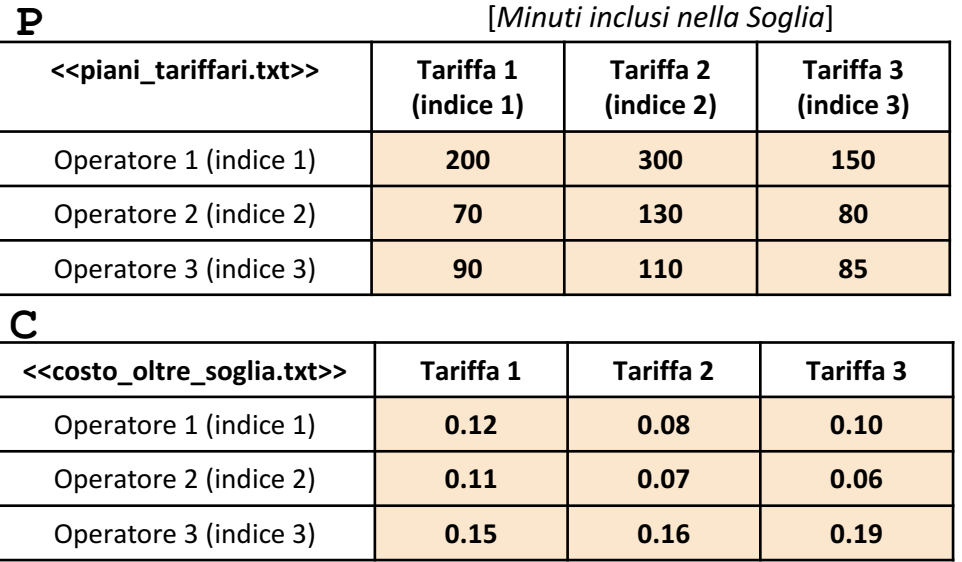

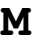

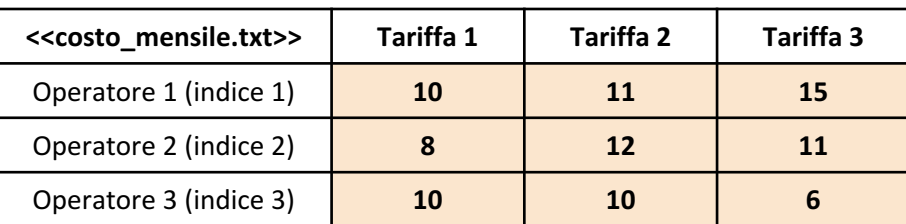

### *Esercizio 2*

Scrivere una funzione chiamata piu\_minuti\_inclusi, che prenda come **argomento di input** la matrice P (*piani\_tariffari*), e restituisca **come argomento di output** l'indice dell'Operatore che offre, **in media**, il maggior numero di minuti inclusi nelle proprie tariffe

- *Esempio*: piu minuti inclusi(P) > Restituisce 1
	- **OSSERVAZIONI:** Il valore 1 si riferisce all'Operatore con indice 1, poiché
		- L'*Operatore 1* fornisce in media 216.6667 minuti
		- L'*Operatore 2* fornisce in media 93.3333 minuti
		- L'*Operatore 3* fornisce in media 95 minuti

Quindi, ne consegue che l'Operatore che offre, **in media**, il maggior numero di minuti inclusi nelle proprie tariffe è l'*Operatore 1*

### **Possibile Soluzione 1/2**

```
function [ indice operatore ] = piu minuti inclusi(P)
    [valore, indice operatore] = max(mean(P, 2));end
```
## **Possibile Soluzione 2/2**

```
function [ indice operatore ] = piu minuti inclusi(P)
    [num operatori, num tariffe] = size(P);
   for indice operatore = 1:num operatori
       minuti inclusi(indice operatore) = mean(P(indice operatore, :));
    end
    [valore, indice operatore] = max(minuti inclusi);
end
```
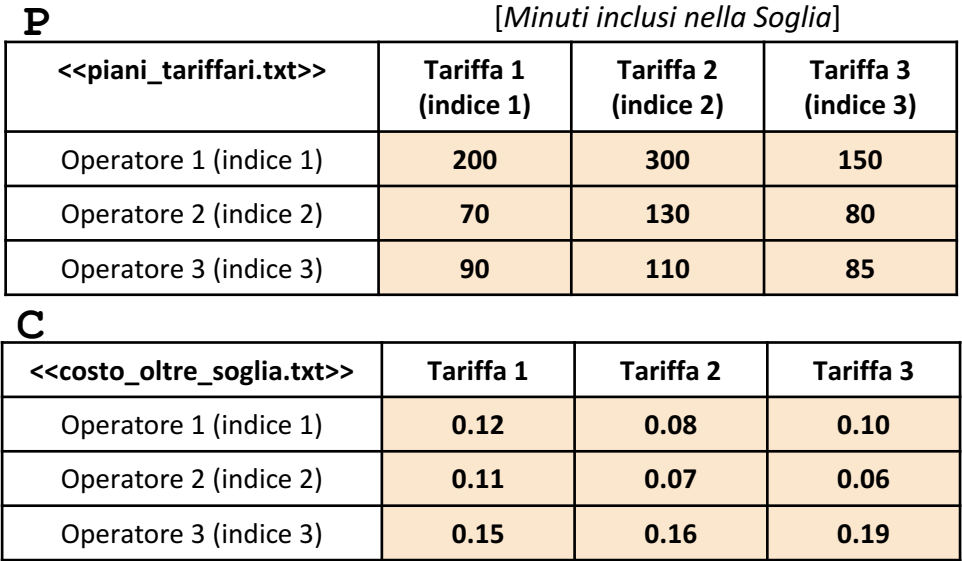

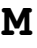

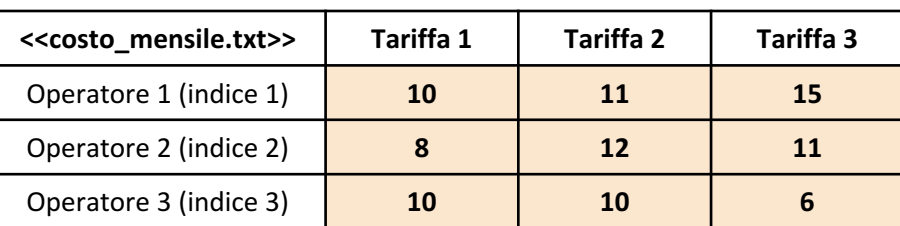

### *Esercizio 3 [Parte 1/2]*

Scrivere un M-File Script chiamato pianitariffari script.m che effettui le seguenti operazioni

- 1. Importi la matrice P dal file piani tariffari.txt
- 2. Importi la matrice C dal file costo oltre soglia.txt
- 3. Importi la matrice M dal file costo mensile.txt
- 4. Mostri un grafico con le seguenti proprietà
	- Sull'asse *X*, riporti gli indici di tutte le tariffe
	- Sull'asse *Y*, riporti, per ciascuna Tariffa (indicata sull'asse *X*), il numero massimo di minuti offerti
		- **Nell'esempio**, l'asse *Y* riporterà i seguenti valori: 200, 300, 150

**NOTA:** I file piani\_tariffari.txt, costo\_oltre\_soglia.txt e costo\_mensile.txt contengono solo dati numerici. È utilizzato il separatore virgola (**,**) per separare le colonne. Si assuma che i file siano memorizzati all'interno della **Current Directory**

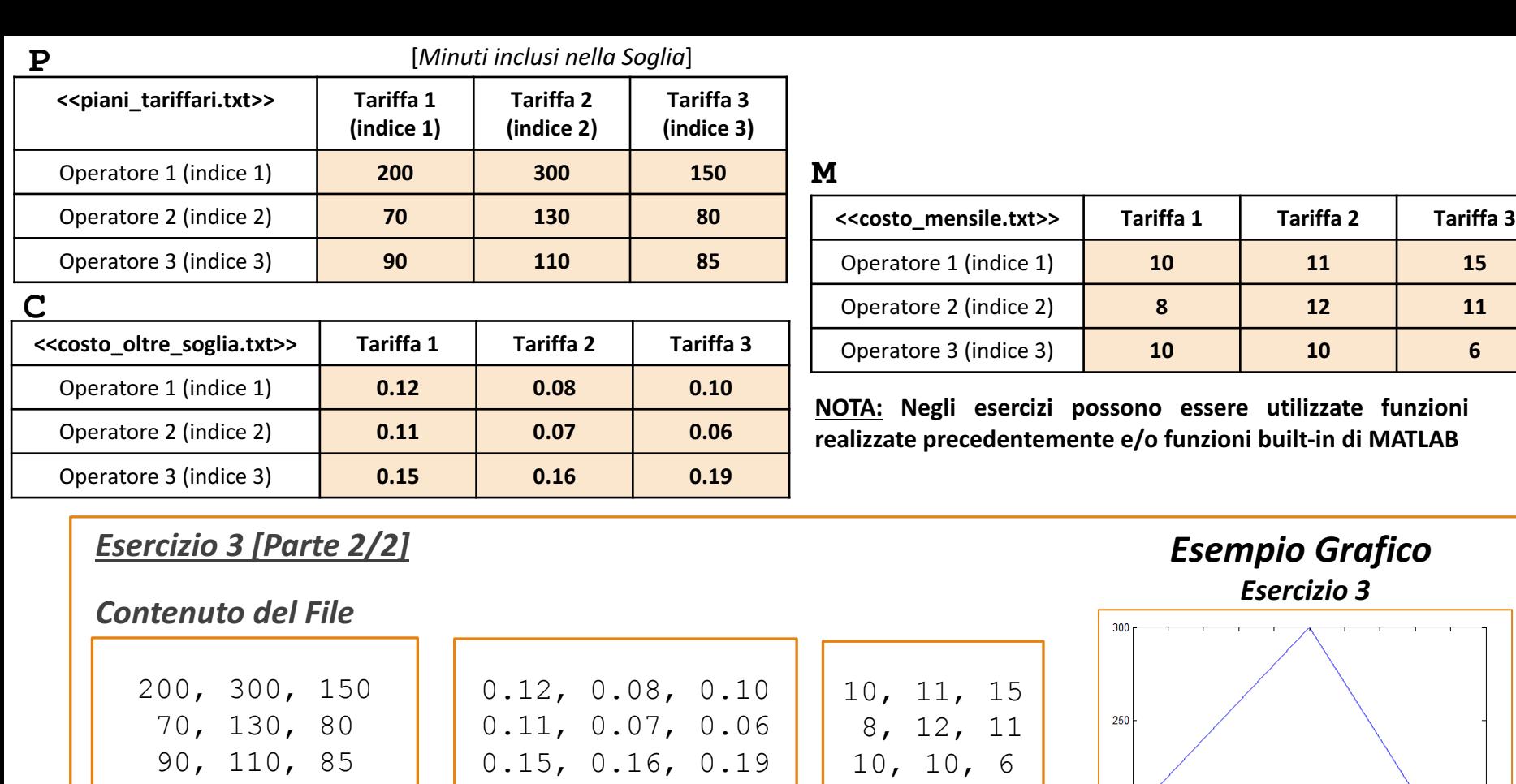

Contenuto del file piani\_tariffari.txt costo\_oltre\_soglia.txt costo\_mensile.txt Contenuto del file

Contenuto del file

200 

```
P = importdata('piani tariffari.txt');
C = importdata('costo_oltre_soglia.txt');
M = importdata('costo_mensile.txt');
[num operatori, num tariffe] = size(P);
x = 1:num tariffe;
y = max(P);
plot(x, y);
```